#### <sup>|</sup>ilililil|il|I lll lllll lllil llll llll

# $SN - 407$

(d) Write a note on MDI.

b) Explain Random file operation.

b) Explain creating menus in VC++.

### V Semester B.A./B.Sc. Examination, November/December 2017 (CBCS) (F + R) (Semester Scheme) (16-17 and Onwards) COMPUTER SCIENCE - VI<sup>eoqyt auonsy nisiqx3</sup> (s .et Visual Programming over you no elem a ethily (d)

14. a) Write a VB program to Encrypt and Decrypt a string (use Rnd to generate the Time : 3 Hours Max. Marks : 70

Instruction: Answer all the Sections.<br>Ubecon The asset the number of the section of the section of the set

#### SECTION-A

Answer any ten questions. Each question carries two marks. (10x2=20) (10x2=20)

- 1. Explain any two features of VB.
- 2. Differentiate between Option Button and Check Box. for all ISA no ston a striW (a .ST
- 3. Define a form object.
- 18. a) Briefly explain Data Access Objects (DAO) Data Control and Maria test and Wildelm and Wildelm and Wildelm and Wildelm and Wildelm and Wildelm and Wildelm and Wildelm and Wildelm and Wildelm and Wildelm and Wildelm a
- 5. What is an array ?
- 6. Explain the usage of Progress Bar?d polsib to seqyt therefilib no eton s ethW (s .et
- 7. What is an object ?
- 8. Mention any four file handling functions in VB.
	- b) Write a note on DLL in VC++.
- 9. What are Class Module Events ?
- 10. What are the file opening modes in VC++ ?
- 11. List the advantages of ODBC.
- 12. What are Resources ?

# sN - 407 |ililil||ilIiltil]|iltffil||tl||l

## SECTION-B

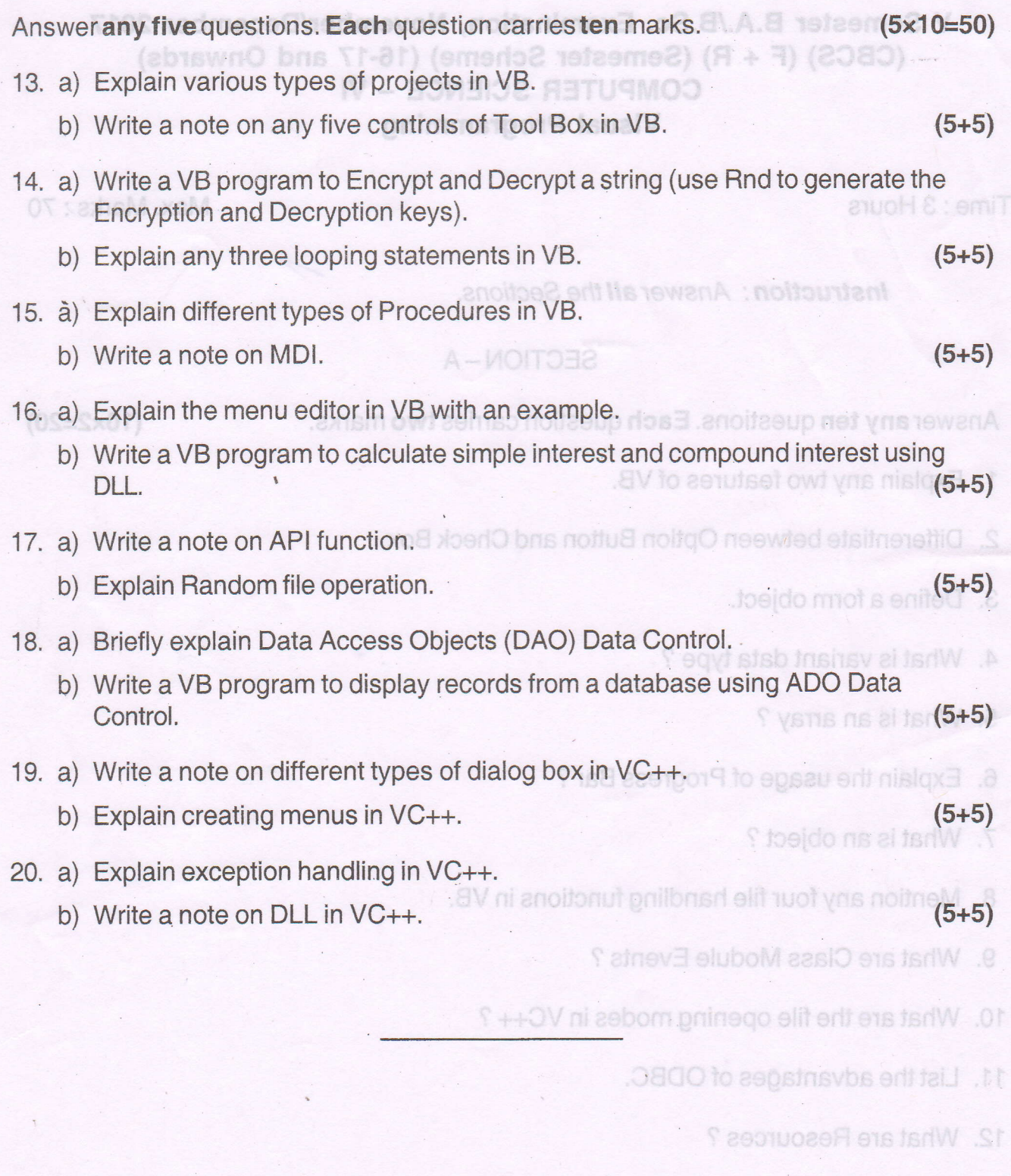